Università di Ferrara

# Architettura di Reti

IPv6 in pillole

Carlo Giannelli carlo.giannelli@unife.it

<http://www.unife.it/scienze/informatica/insegnamenti/architettura-reti/> <http://docente.unife.it/carlo.giannelli>

Materiale didattico adattato da slide del Dott. Michele Gambetti

Pillole IPv6 - 1

#### IPv6 Header Format

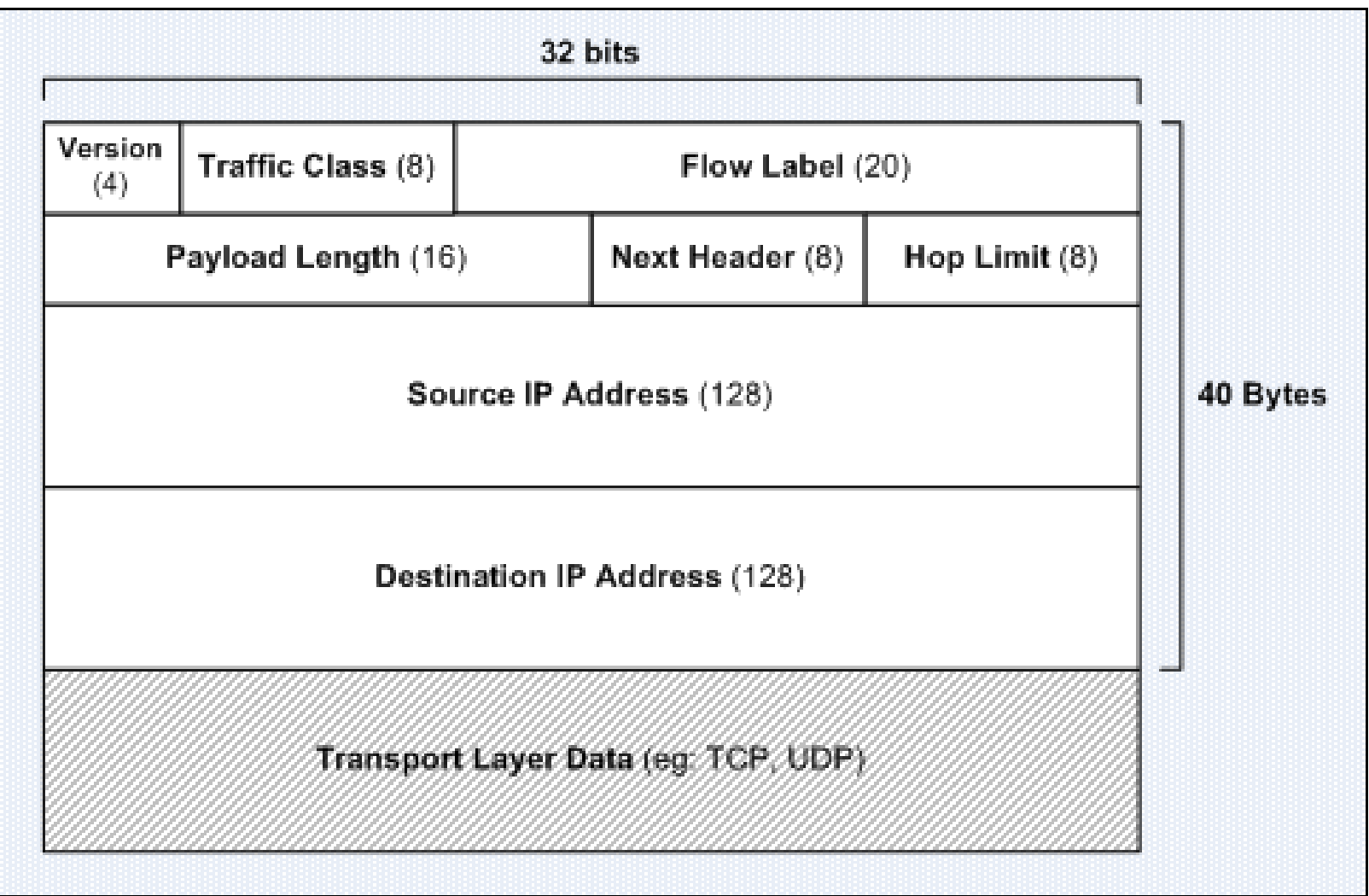

## IPv6 in pillole

- I pacchetti vengono frammentati dall'host mittente
	- al contrario di IPv4, i router intermedi non frammentano il pacchetto IPv6
- Maximum Transmission Unit (MTU) minima di 1280 byte
- Supporto nativo alla sicurezza con IPsec
	- Authentication Header (AH)
		- valore 51 nel campo Protocol (IPv4) o Next Header (IPv6, Extension)
		- fornisce autenticazione, per verificare che l'indirizzo del mittente sia autentico e che il pacchetto non sia stato alterato durante il percorso
	- Encapsulating Security Payload (ESP)
		- valore 50 nel campo Protocol (IPv4) o Next Header (IPv6, Extension)
		- garantisce che solo il destinatario autorizzato sia in grado di leggere il pacchetto
	- Come in IPv4 due modalità: **transport** (sicurezza da host a host) o **tunnel** (datagram IPv6 originario come payload di un altro pacchetto IPv6)

## Indirizzi

- Gli indirizzi IPv6 hanno una formato a 128 bits
- Si hanno a disposizione  $2^{128}$  indirizzi possibili, ovvero circa  $3.4 \times 10^{38}$
- Ogni persona ha a disposizione 1030 indirizzi

#### Formato degli indirizzi (1)

- X:X:X:X:X:X:X:X, dove X è un campo di 16 bit in notazione esadecimale
	- Esempio: 2001:0760:4206:0000:0000:0000:0000:0001
- Il valore è indipendente dalla notazione maiuscola o minuscola
- Gli zero a sinistra di ogni campo sono opzionali
	- Esempio: 2001:760:4206:0:0:0:0:1

## Formato degli indirizzi (2)

- Campi successivi di zero sono rappresentati da ::, presenti solo una volta in un indirizzo.
	- Esempio valido 2001:760:4206:0:0:0:0:1 → 2001:760:4206::1
	- $-$  Notazione non corretta  $2001::1::1:1:1$
	- Esempio curioso: 0:0:0:0:0:0:0:0 → ::
- In un URL indirizzi IPv6 inseriti tra parentesi quadre
	- Esempio: http://[2001:760:4206::13]

## Tipologia di indirizzi

- Unicast: indirizzo che identifica univocamente un'interfaccia (analizzeremo solo questi)
- Multicast: un pacchetto inviato ad un indirizzo multicast viene **replicato** e recapitato **a tutte le interfacce** che fanno parte dell'insieme da esso individuato (utilizzato al posto del broadcast, che in IPv6 non esiste)
- Anycast: indirizzo che si riferisce ad un insieme di interfacce. Un pacchetto inviato ad un indirizzo anycast viene recapitato **ad una delle interfacce** che fanno parte dell'insieme da esso individuato, tipicamente a quella più vicina, secondo la misura di distanza utilizzata dal protocollo di routing

#### Gli indirizzi Unicast - Unspecified

- È un indirizzo del tipo 0:0:0:0:0:0:0:0, ovvero ::
- Indica che nessun indirizzo IPv6 è assegnato
- Può essere utilizzato nella richiesta iniziale DHCP per ottenere un indirizzo
- ::/0 indica la rotta di default

#### Gli indirizzi Unicast - Loopback

- 0:0:0:0:0:0:0:1, ovvero ::1
- Identifica il nodo stesso
- Equivale al 127.0.0.1 in IPv4
- Si utilizza per controllare se lo stack IPv6 funziona
	- $-ping6::1$

– <https://linux.die.net/man/8/ping6>

## Gli indirizzi Unicast - IPv4 mapped

- Con questo tipo di indirizzi si possono definire indirizzi IPv4 in notazione IPv6
	- Primi 80 bit a 0
	- Successivi 16 bit a 1 (FFFF)
	- Ultimi 32 bit specificano l'indirizzo IPv4
- Esempio
	- 0:0:0:0:FFFF:192.168.0.1
	- $-$  ::FFFF:192.168.0.1

## Subnet prefix + Interface identifier

- Gli indirizzi IPv6 unicast si compongono di due parti
	- "subnet prefix", primi 64 bit, di cui
		- almeno 48 per "routing prefix", network id usato globalmente per il routing
		- al più 16 per "subnet id", identifica una subnet in un sito/dominio
	- "interface ID", ultimi 64 bit

**XXXX:XXXX:XXXX:XXXX XXXX:XXXX:XXXX:XXXX subnet prefix** routing prefix + subnet id **interface identifier**

- L' Interface identifier può essere specificato
	- manualmente
	- generato partendo dal MAC address dell'interfaccia
	- via DHCPv6

# Gli indirizzi Unicast I formati EUI-48 e EUI-64

- L'interface ID
	- identifica univocamente un'interfaccia
	- deve essere univoco su un link
	- può essere ricavato a partire dall'identificatore EUI-48
- L'identificatore EUI-64 si basa sullo stesso principio del MAC address di cui è evoluzione
- Esiste un procedura che consente di passare dal MAC address a EUI-64

#### Interface ID dal MAC address

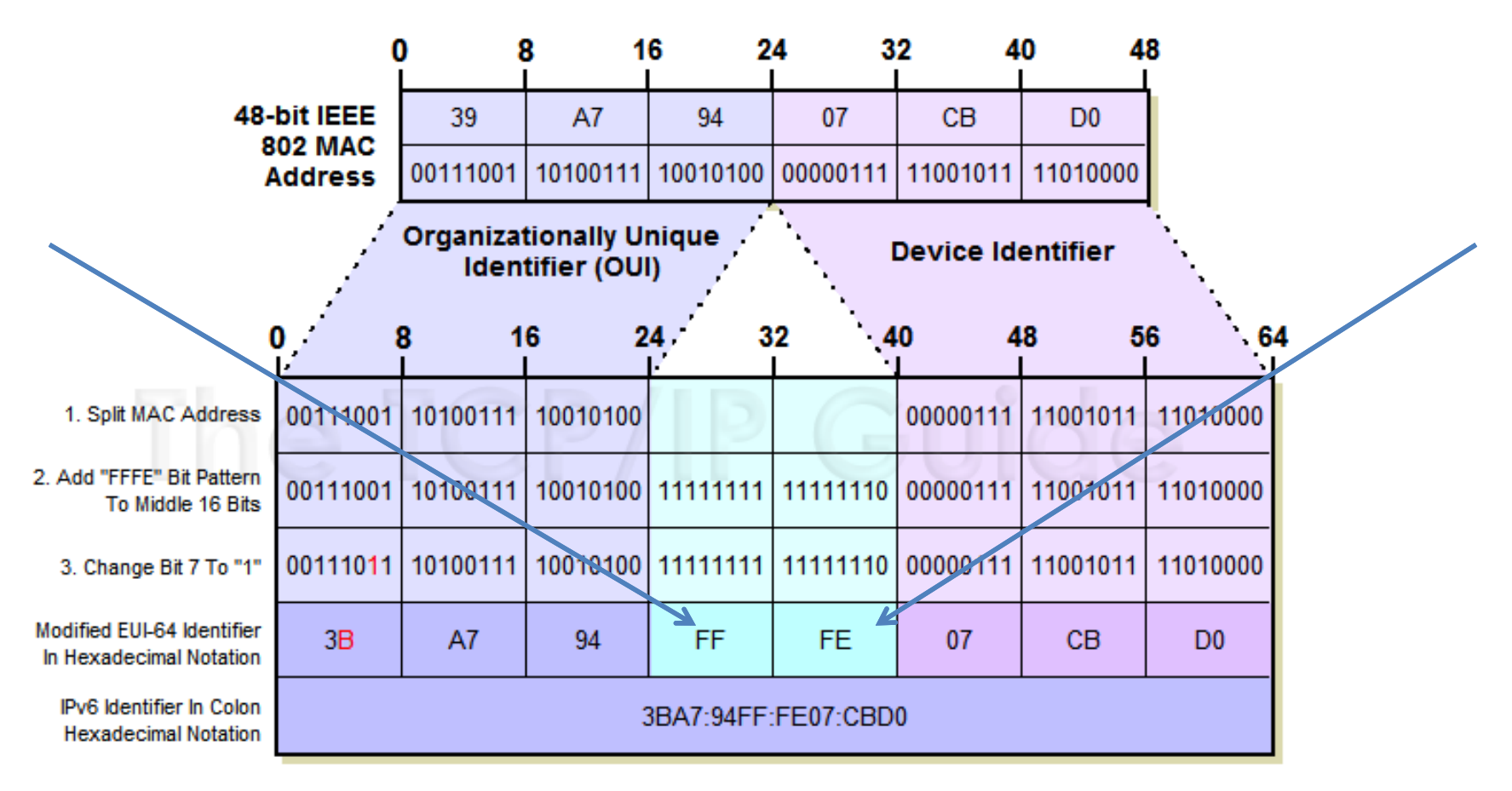

64-Bit IPv6 Modified EUI-64 Interface Identifier

#### Gli indirizzi Unicast - Link-local

- Link-local è uno scoped address, ovvero con validità locale
- Scope (ambito)  $\rightarrow$  link locale (nelle LAN, VLAN)
	- può essere usato solo fra nodi dello stesso link
	- non può essere ruotato/riutilizzato
	- per link si intende una rete fisica unica (ad esempio una LAN)
- Fornisce ad ogni nodo un indirizzo IPv6 per iniziare le comunicazioni

## Il Protocollo ICMPv6

- ICMPv6 è l'equivalente IPv6 di ICMP
- Ha le stesse funzionalità di base
	- segnalazione errori, controllo, diagnostica
- Vengono aggiunte nuove funzionalità
	- Neighbor Discovery, utile per l'autoconfigurazione
		- Router Sollicitation/Advertisement
		- Neighbor Sollicitation/Advertisement
	- gestione dei gruppi multicast
- Utilizzato per decidere la grandezza della MTU (ricordatevi che i router non frammentano)
- È importante che non venga mai filtrato dai firewall

#### Gli indirizzi Unicast - Configurazione IP

- Stateless
- Statefull
- Dinamica

# Gli indirizzi Unicast - Stateless

- Permette ai nodi IPv6 di connettersi alla rete senza dovere configurare manualmente gli indirizzi
	- non è necessario un server DHCP
- Gli indirizzi sono basati sugli interface ID
- I nodi possono comunicare utilizzando indirizzi link-local
- Il server DNS deve essere specificato a mano

#### Gli indirizzi Unicast - Stateless: procedura

- Sugli host viene eseguita la seguente procedura
	- Ogni interfaccia di rete viene configurata con un indirizzo link-local
	- Con Duplicate Address Detection (DAD) si verifica che non ci siano duplicati
	- Viene inviato un Router Sollicitation (RS) su tutte le interfacce
	- Per ogni Router Advertisement (RA) che si riceve:
		- Viene aggiunto il router alla lista dei router conosciuti
		- Si configura un indirizzo per ogni prefisso nell'annuncio
	- Rimane in ascolta per altri RA

#### Gli indirizzi Unicast - Stateless: esempio

- Interfaccia ha come MAC adress 00:02:fe:33:da:c9
	- Il suo interface ID è 202:feff:fe33:dac9
- Il prefisso della LAN è 2001:760:4206::/64

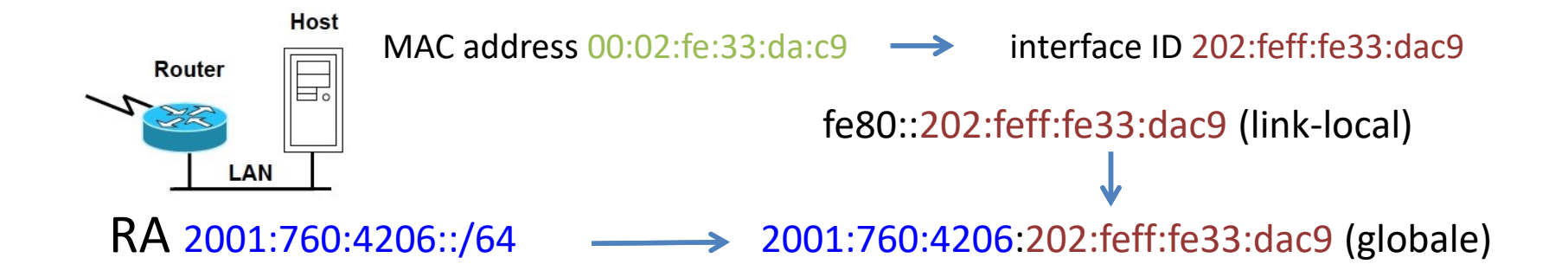

#### Gli indirizzi Unicast - Statefull

• I parametri di configurazione della scheda vengono inseriti a mano

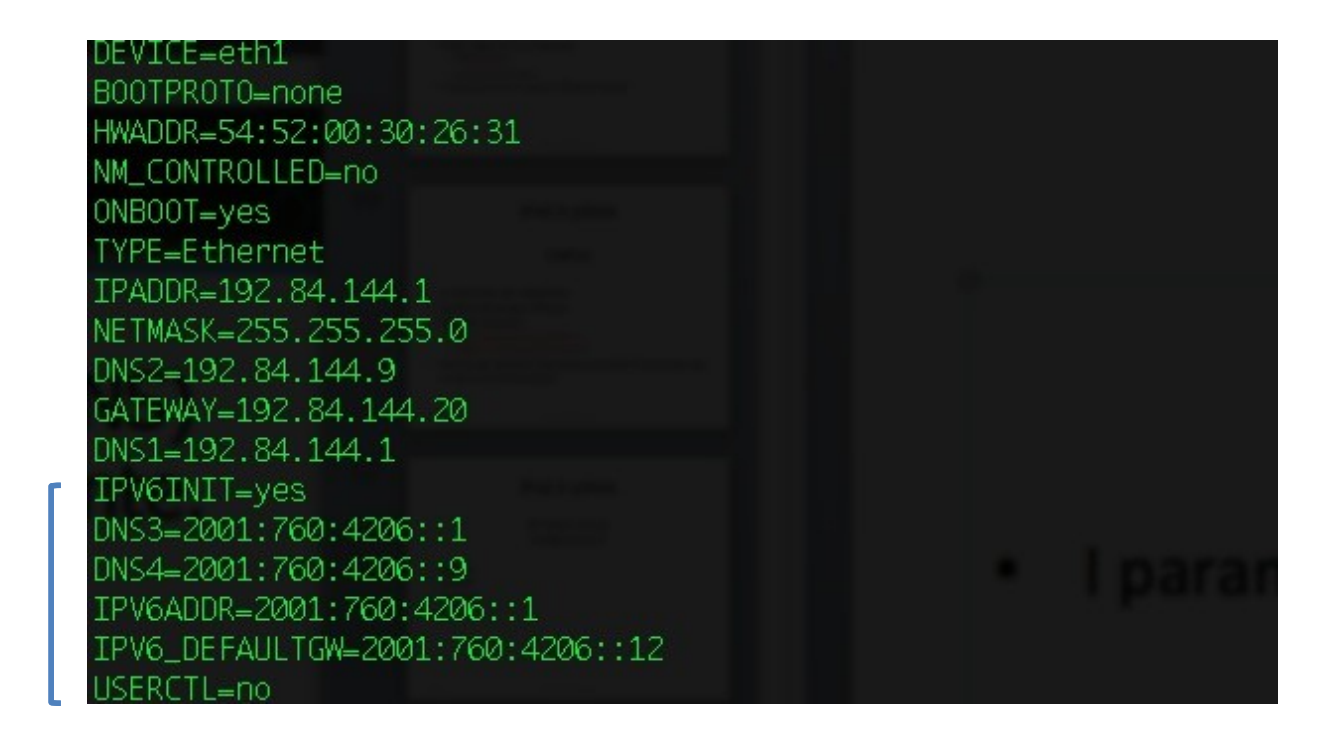

#### Gli indirizzi Unicast - Dinamici

- Si utilizza un server DHCPv6
- Il Router Advertisement (RA) viene configurato inserendo due flag che specificano la modalità di configurazione
	- "Managed Address Configuration": indica se l'host deve ottenere anche indirizzi dal server DHCPv6 (oltre al subnet prefix)
	- "Other Statefull Configuration": indica se l'host deve utilizzare DHCPv6 per ottenere altre informazioni di configurazione (DNS, NTP,…). Si può attivare solo se è attivo anche Managed Address Configuration.

#### Esempio di RA - RADvD

#### RADvD - Router Advertisement Daemon

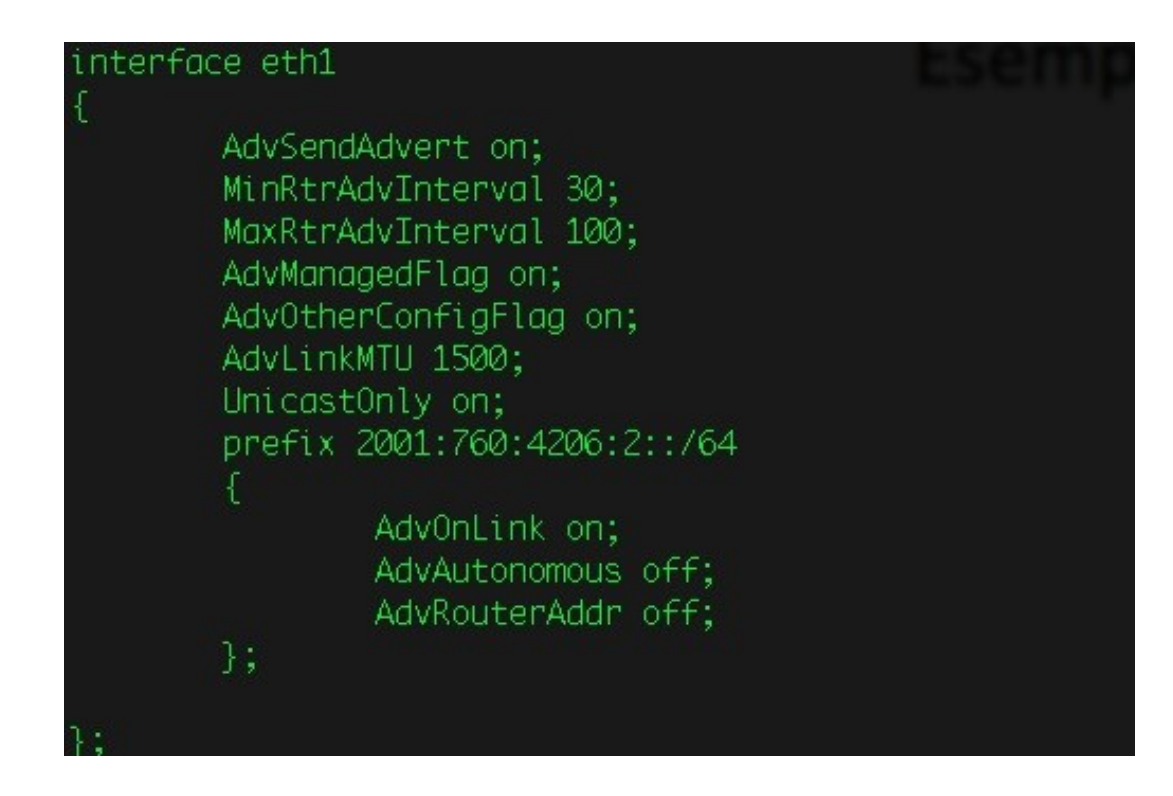

#### IPv6 in pillole – Router Cisco

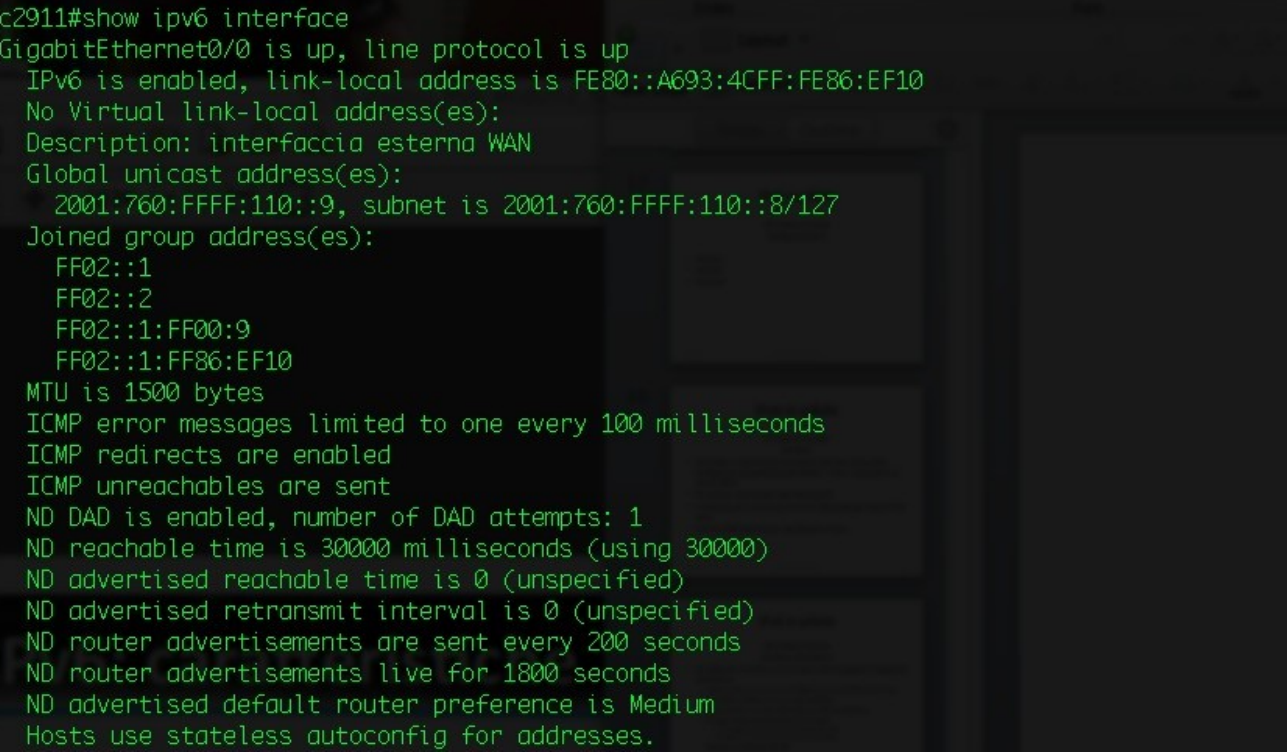

#### Gli indirizzi multicast

- Multicast  $\rightarrow$  uno a tanti
- Non esiste il broadcast in IPv6. Multicast è utilizzato al suo posto, soprattutto nei local-link
- Scoped address: sostituisce il TTL di IPv4
- Formato: FF<flags><scope>::<groupid>
	- identificati da prefix FF ovvero 11111111
	- $-$  <flag>: 0  $\rightarrow$  well known address, 1  $\rightarrow$  transient address
	- $-$  <scope>: 1  $\rightarrow$  node, 2  $\rightarrow$  link, 5  $\rightarrow$  site, 8  $\rightarrow$  organization, 0xE  $\rightarrow$  global
	- <groupid>: identifica un gruppo multicast in un dato scope

#### Gli indirizzi Multicast - Esempio

Considerando il Group ID All-Nodes (1) avremo che:

- indirizzo FF01::1  $\rightarrow$  tutte le interfacce sullo stesso nodo
- indirizzo FF02::1  $\rightarrow$  tutte le interfacce sullo stesso link
- indirizzo FF05::1  $\rightarrow$  tutte le interfacce sullo stesso site
- indirizzo FF0E::1  $\rightarrow$  tutte le interfacce su Internet

## Gli indirizzi Anycast

- Non sono distinguibili dagli indirizzi di tipo unicast
- Sono indirizzi unicast assegnati ad un insieme di interfacce di nodi diversi
- Bisogna specificare ai nodi che si tratta di indirizzo anycast
- Indicano il server più vicino a un mittente
- Alcuni indirizzi anycast sono riservati
- Uso frequente con DNS

#### Un po' di indirizzi utili

- <https://tools.ietf.org/html/rfc8200>
- [www.ipv6tf.org](http://www.ipv6tf.org/)
- [www.deepspace6.net](http://www.deepspace6.net/)
- <https://www.google.com/intl/en/ipv6/statistics.html>
- <https://www.ipv6.com/>